## **Informatique et Internet**

## **INFORMATIQUE**

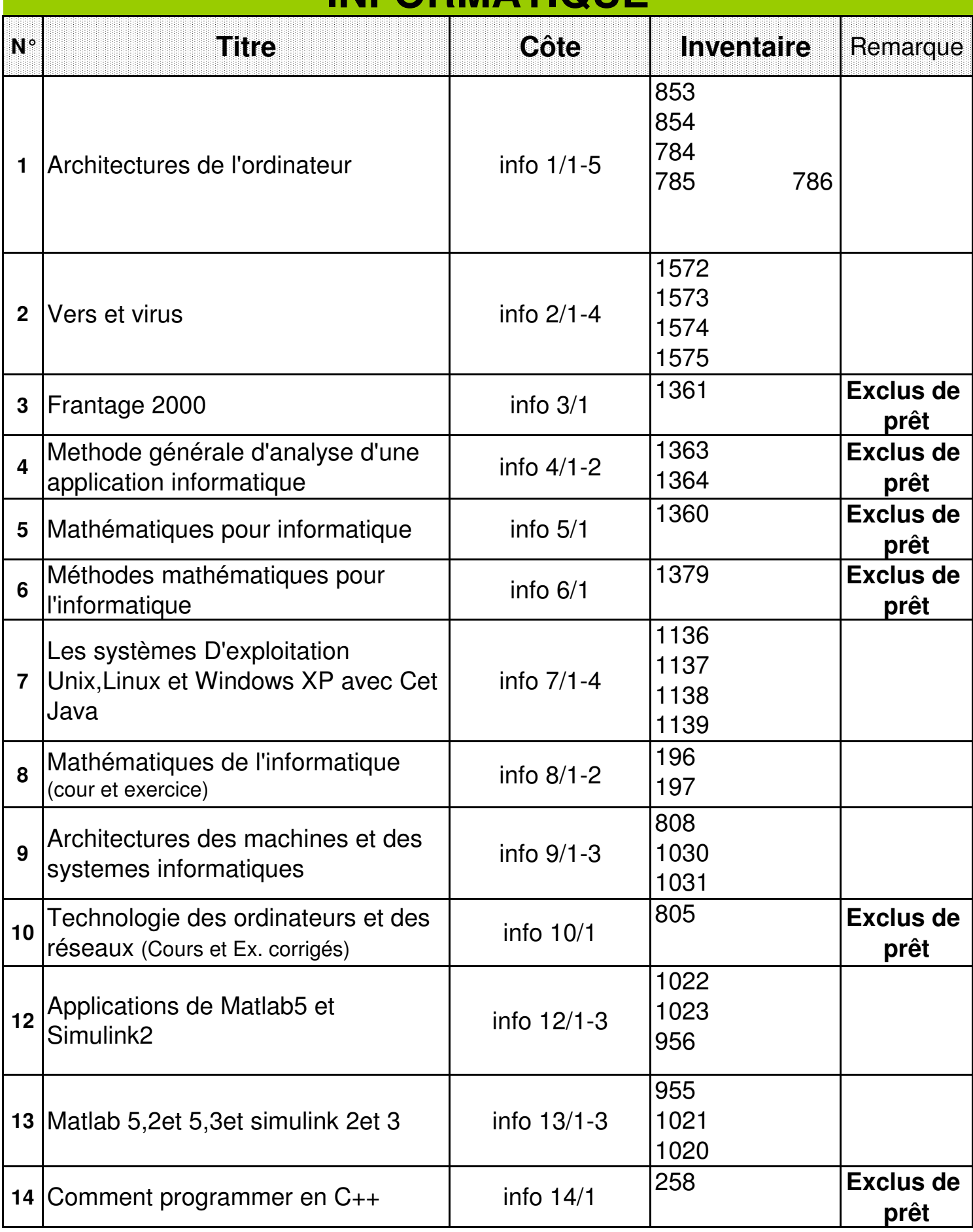

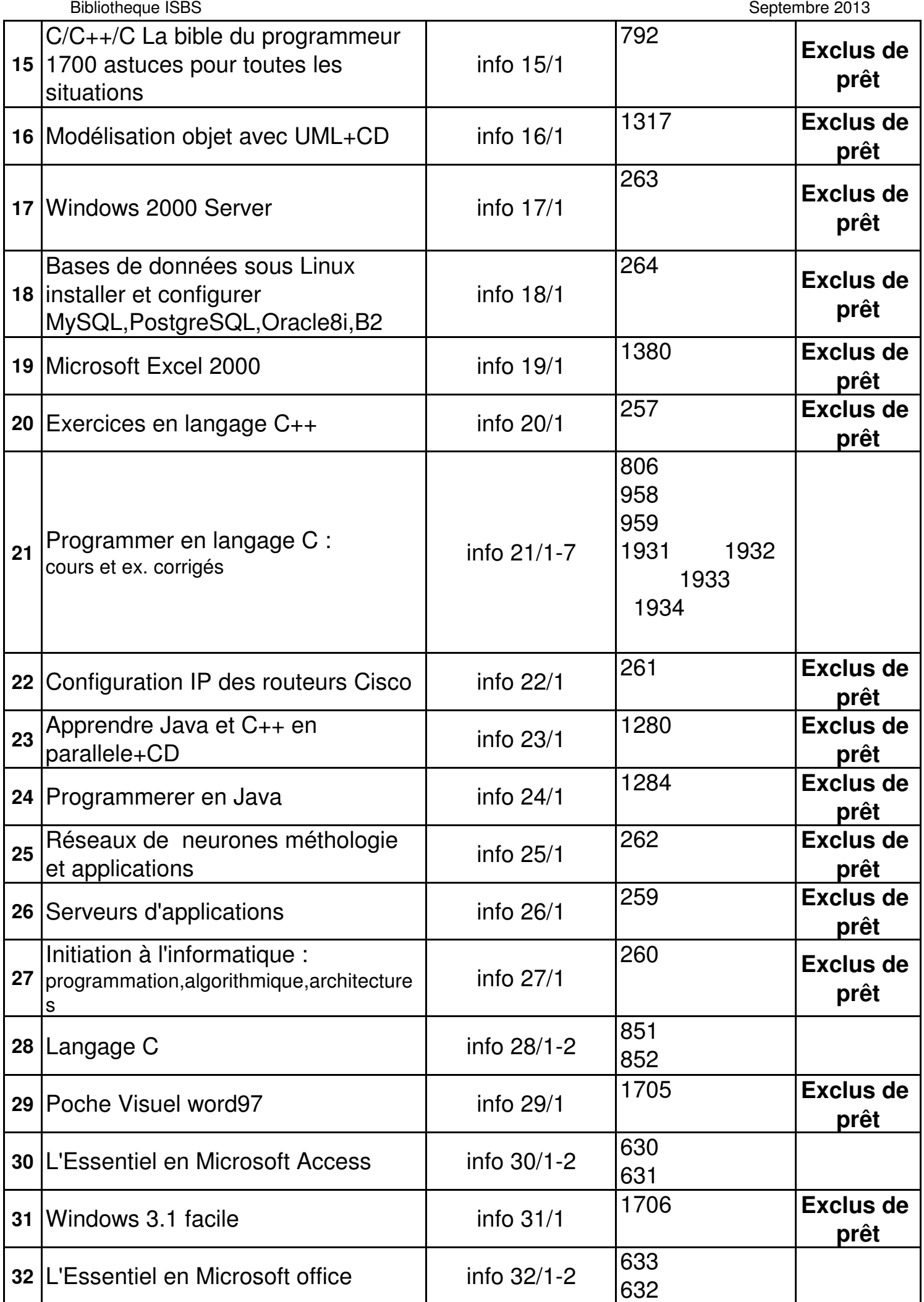

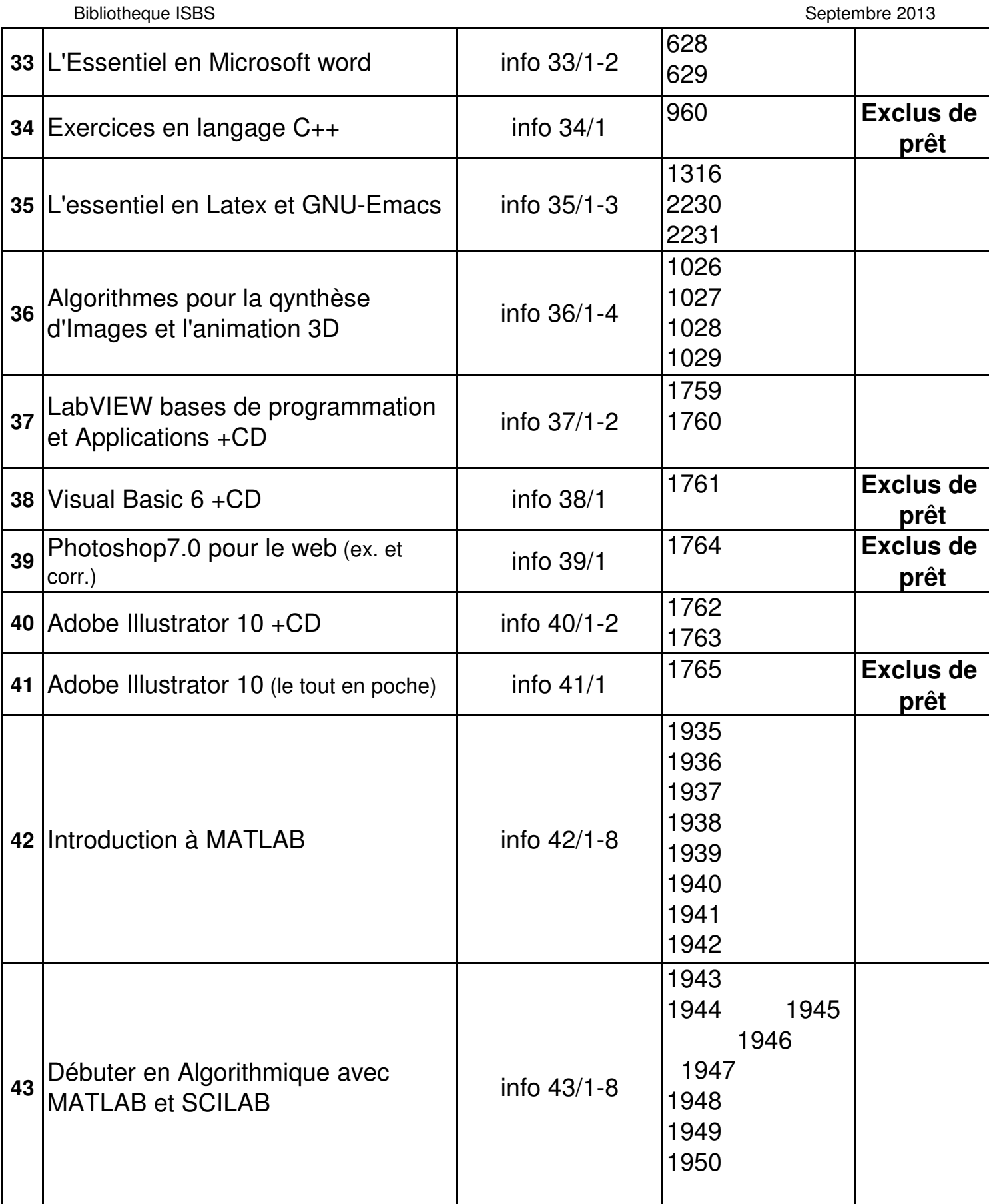

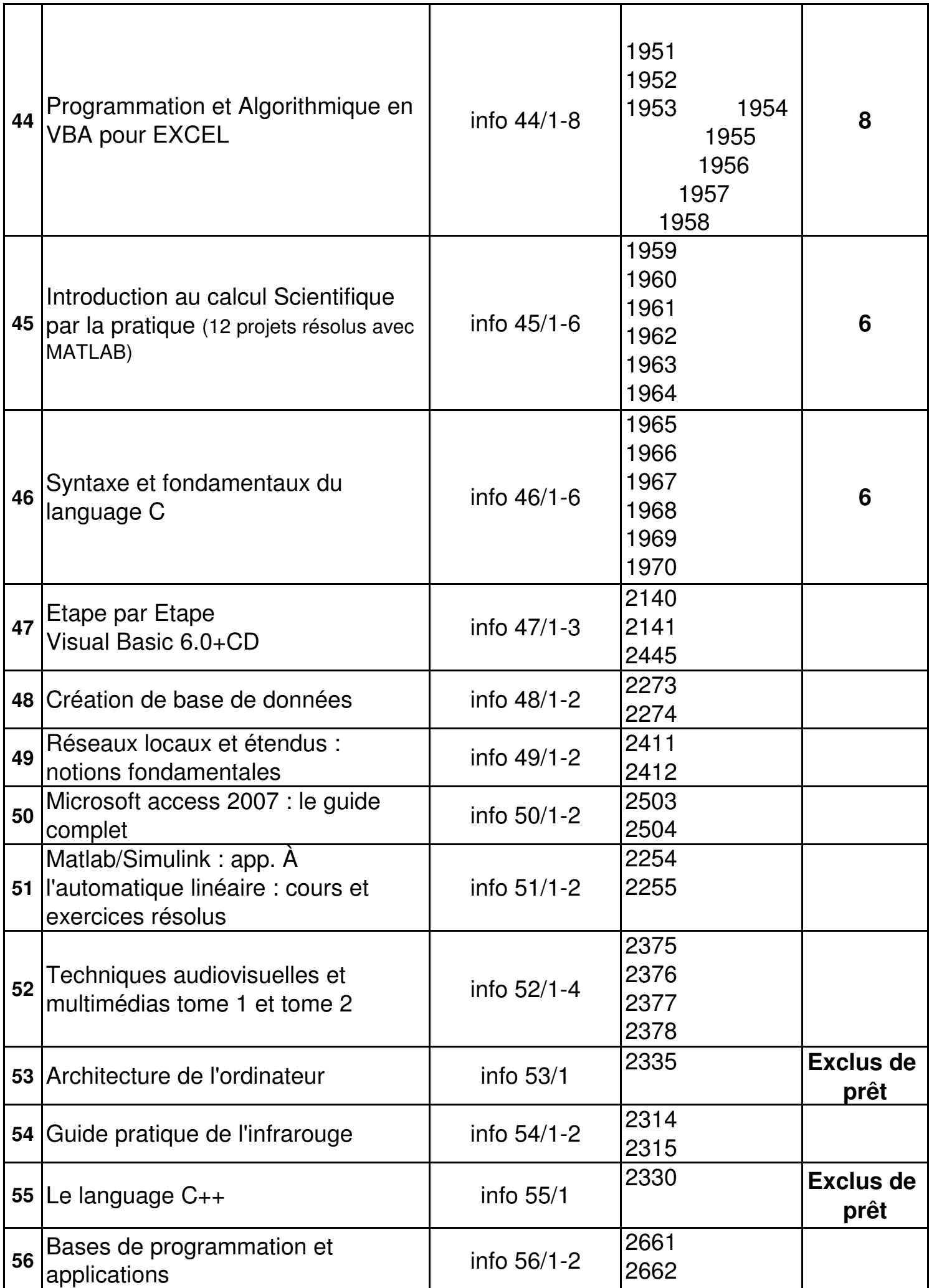

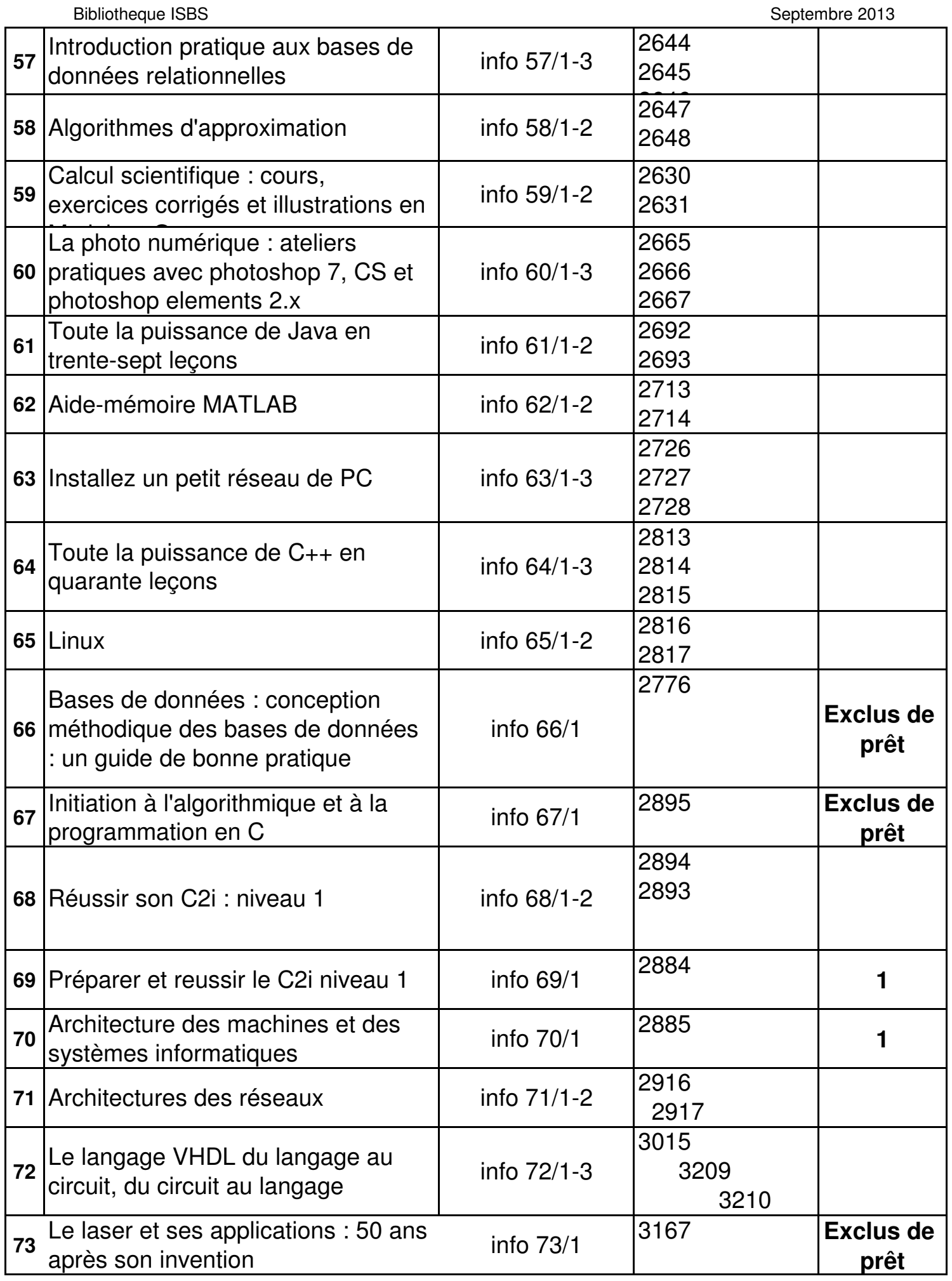

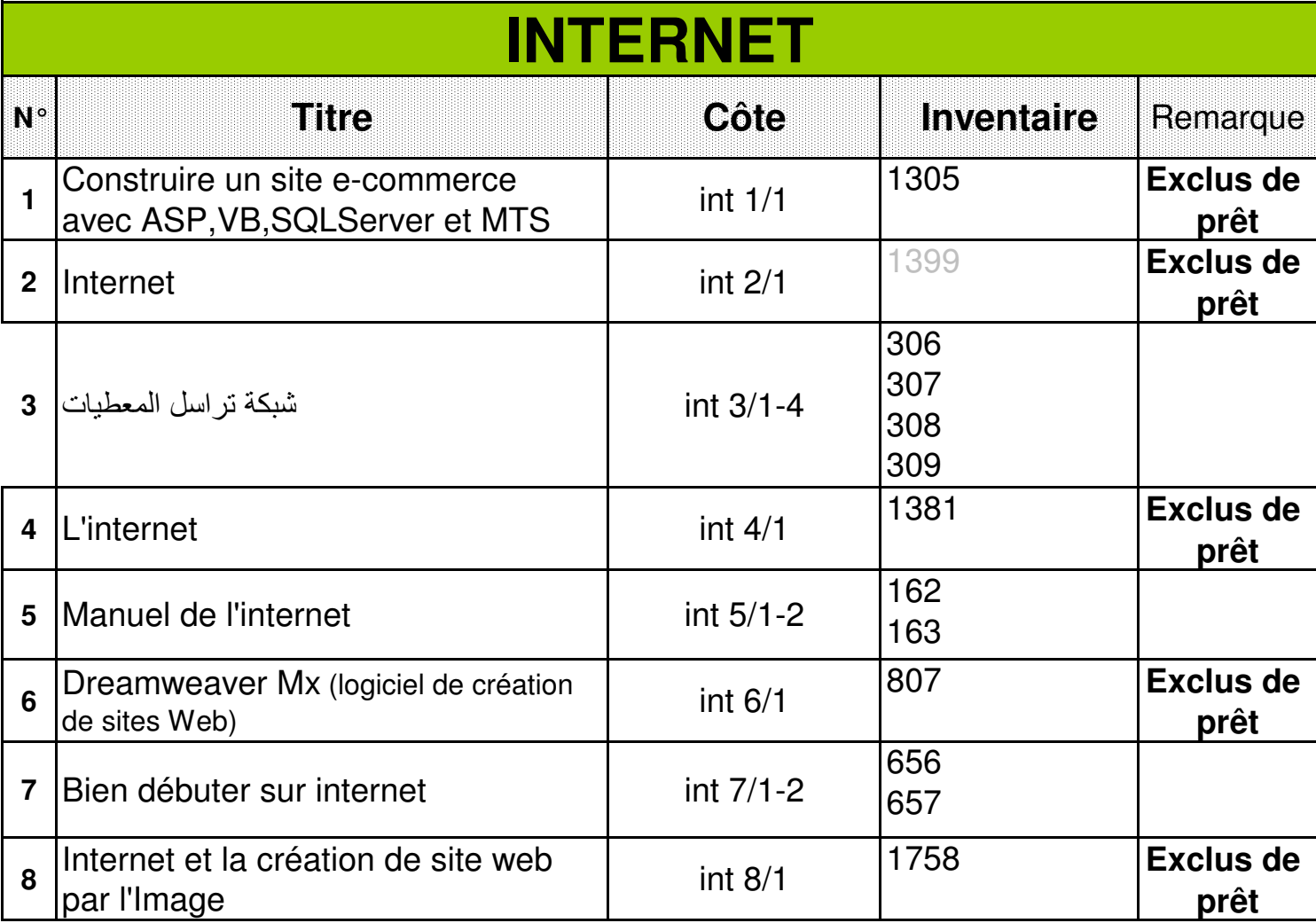